## Tarjetas gráficas: Tarjetas de video

Septiembre 2015

## Tarjetas aceleradoras 2D

Una **tarjeta gráfica**, que también se conoce como **adaptador gráfico, tarjeta de video** o **acelerador de gráficos**, es un componente del ordenador que permite convertir los datos digitales en un formato gráfico que puede ser visualizado en una pantalla.

En un principio, la tarea principal de las tarjetas gráficas fue la de enviar píxeles a la pantalla, así como también una variedad de manipulaciones gráficas simples:

- Mover bloques (como el del cursor del ratón);
- trazado de rayos;
- trazado de polígonos;
- $etc.$

Las tarjetas gráficas más recientes tienen procesadores fabricados para manipular gráficos complejos en 3D.

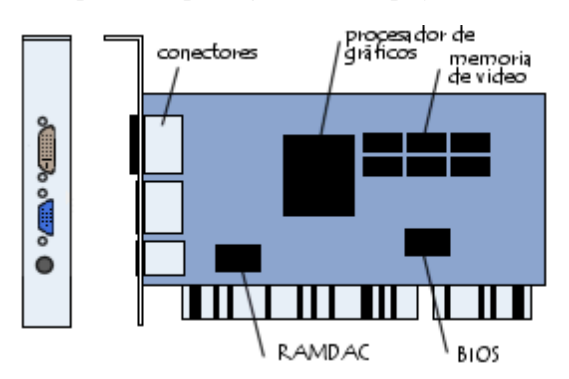

Los componentes de una tarjeta de video son:

- Una **Unidad de procesamiento gráfico** ( **GPU**,
	- *Graphical Processing Unit*), que es el corazón de la tarjeta de gráficos y que procesa las imágenes de acuerdo a la codificación utilizada. La **GPU** es un procesador especializado con funciones relativamente avanzadas de procesamiento de imágenes, en especial para gráficos 3D. Debido a las altas temperaturas que puede alcanzar un procesador gráfico, a menudo se coloca un radiador y un ventilador.
- La función de la **memoria de video** es la de almacenar las imágenes procesadas por el GPU antes de mostrarlas

en la pantalla. A mayor cantidad de memoria de video, mayor será la cantidad de texturas que la tarjeta gráfica podrá controlar cuando muestre gráficos 3D. El término *búfer de trama* se utiliza para referirse a la parte de la memoria de video encargada de almacenar las imágenes antes de mostrarlas en la pantalla. Las tarjetas de gráficos presentan una dependencia importante del tipo de memoria que utiliza la tarjeta. Su tiempo de respuesta es fundamental en lo que respecta a la rapidez con la que se desea mostrar las imágenes. La capacidad de la memoria también es importante porque afecta el número y la resolución de imágenes que puede almacenarse en el búfer de trama.

- El **Convertidor digital-analógico de RAM** (*RAMDAC*, *Random Access Memory Digital-Analog Converter*) se utiliza a la hora de convertir las imágenes digitales almacenadas en el *búfer de trama* en señales analógicas que son enviadas a la pantalla. La frecuencia del **RAMDAC** determina a su vez la frecuencia de actualización (el número de imágenes por segundo, expresado en Hercios: Hz) que la tarjeta gráfica puede soportar.
- El **BIOS de video** contiene la configuración de tarjeta gráfica, en especial, los modos gráficos que puede soportar el adaptador.
- La **interfaz**: Este es el tipo de bus que se utiliza para conectar la tarjeta gráfica en la placa madre. El bus AGP está especialmente diseñado para controlar grandes flujos de datos, algo absolutamente necesario para mostrar un video o secuencias en 3D. El bus PCI Express presenta un mejor rendimiento que el bus AGP y en la actualidad, casi puede decirse que lo ha remplazado.
- Las **conexiones**:
	- La interfaz VGA estándar: La mayoría de las tarjetas gráficas tienen un conector VGA de 15 clavijas (Mini Sub-D, con 3 hileras de 5 clavijas cada una); por lo general estas son de color azul. Este conector se utiliza principalmente para las pantallas CRT. Este tipo de interfaz se usa para enviar 3 señales analógicas a la pantalla. Dichas señales corresponden a los componentes rojos, azules y verdes de la imagen.

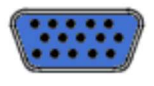

La Interfaz de Video Digital (DVI, *Digital Video Interface*) se encuentra en algunas tarjetas gráficas y se utiliza para el envío de datos digitales a los

distintos monitores que resultan compatibles con esta interfaz. De esta manera, se evita convertir los datos digitales en analógicos o los analógicos en digitales.

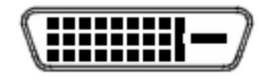

Interfaz S-Video: En la actualidad, son cada vez más numerosas las tarjetas gráficas que incluyen un conector S-Video. Esto permite visualizar en una pantalla de televisión lo mismo que se observa en el ordenador. Por este motivo, generalmente se lo suele llamar conector "**Salida de TV**".

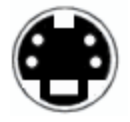

## Tarjetas aceleradoras 3D

El campo del 3D es bastante reciente, y cada vez más importante. Algunas PC cuentan con más poder de cómputo que ciertas estaciones de trabajo.

En líneas generales, el cómputo de gráficos en 3D es un proceso que puede dividirse en cuatro etapas:

- secuencia de comandos: presentación de elementos
- geometría: Creación de objetos simples
- configuración: transformación de los objetos a triángulos 2D
- Renderizado: aplicación de textura a los triángulos.

Cuanto más rápido la tarjeta aceleradora 3D pueda computar estos pasos por sí misma, mayor será la velocidad con la que se mostrará en pantalla. En un principio, los primeros chips sólo podían renderizar y le dejaban el resto de la tarea al procesador. Desde entonces, las tarjetas gráficas suelen incluir un "setup engine", que permite controlar los últimos dos pasos mencionados anteriormente. Por ejemplo, un procesador Pentium II de 266 Mhz que computa los tres primeros pasos, procesa 350.000 polígonos por segundo; cuando computa tan sólo dos, puede llegar a procesar hasta 750.000 polígonos por segundo. Esto demuestra cuánta es la carga que las tarjetas gráficas alivian en los procesadores.

Este tipo de bus también es un factor importante. Aunque el bus AGP no mejora las imágenes 2D, las tarjetas que utilizan ese bus (en lugar de utilizar el PCI) poseen un mejor rendimiento. Esto se debe a que el bus AGP está conectado directamente a la memoria RAM, lo que le otorga a su vez un ancho de banda mayor al del bus PCI.

En la actualidad, estos productos de alta tecnología necesitan ser fabricados con la misma calidad que los procesadores, como un ancho de canal de entre 0.25 µm y 0.35 µm.

## Glosario de funciones de aceleradoras 3D y 2D

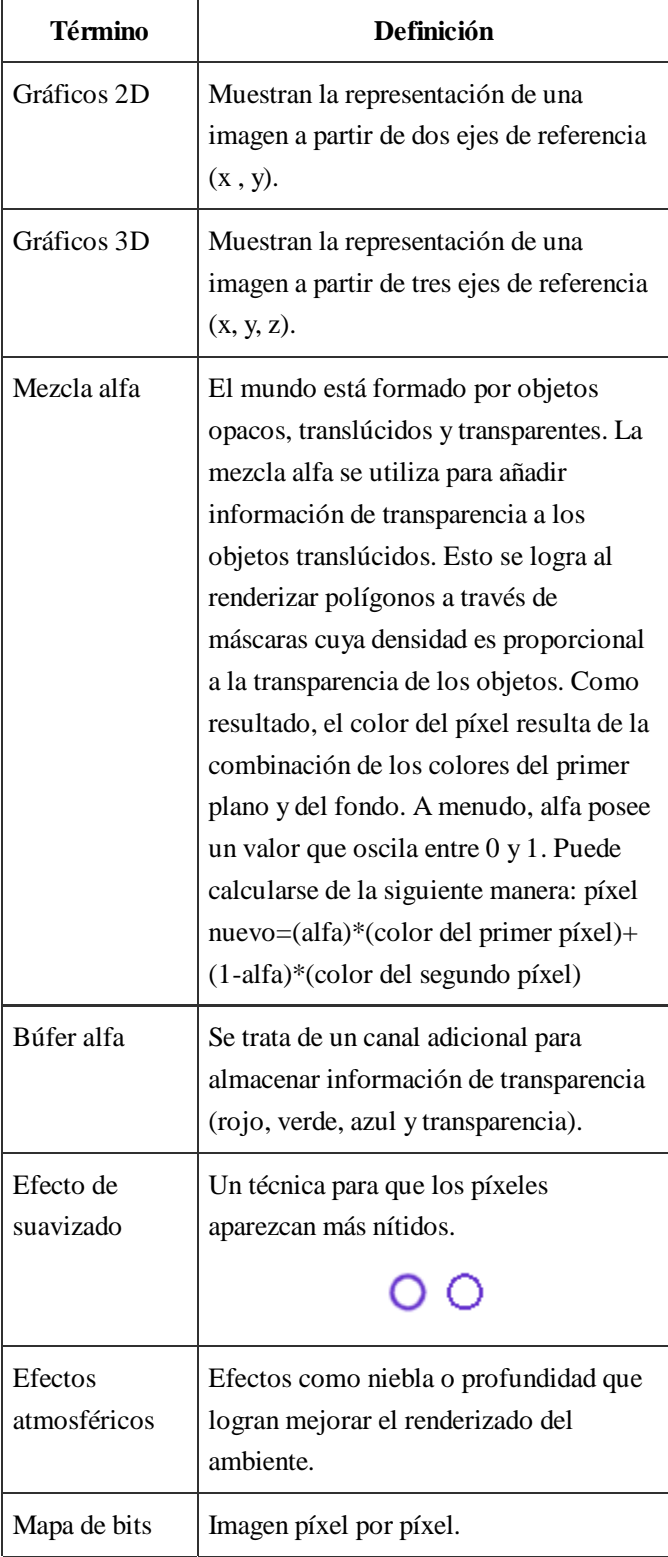

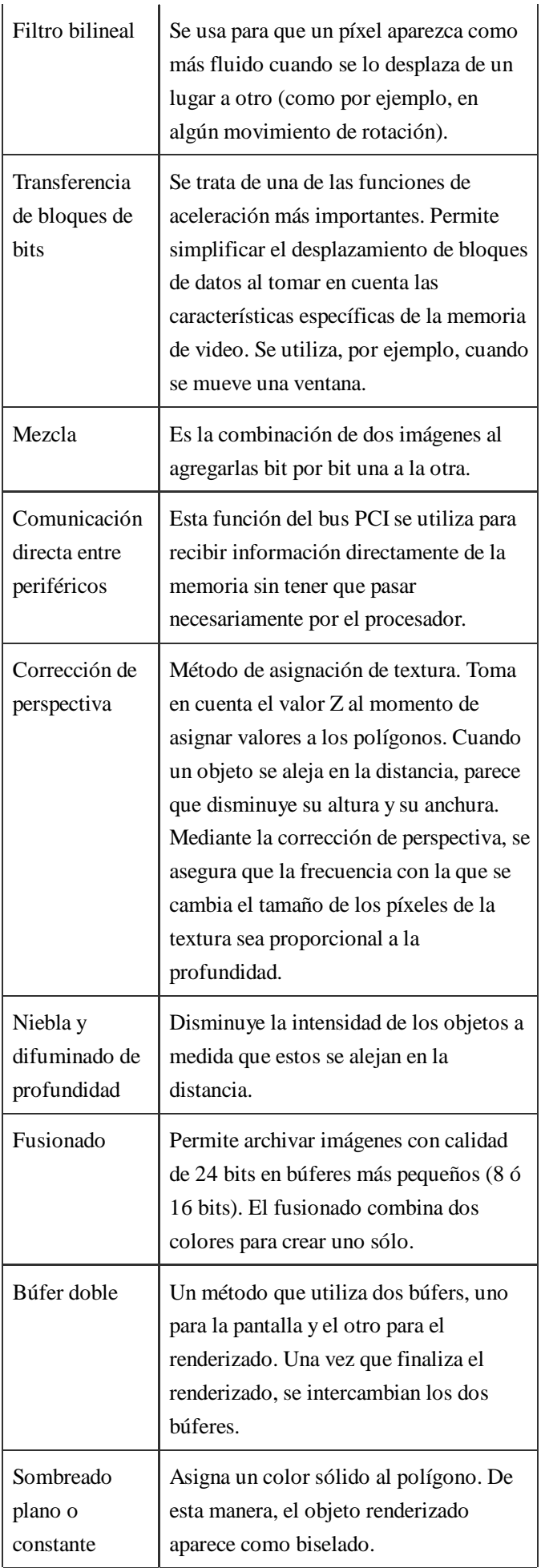

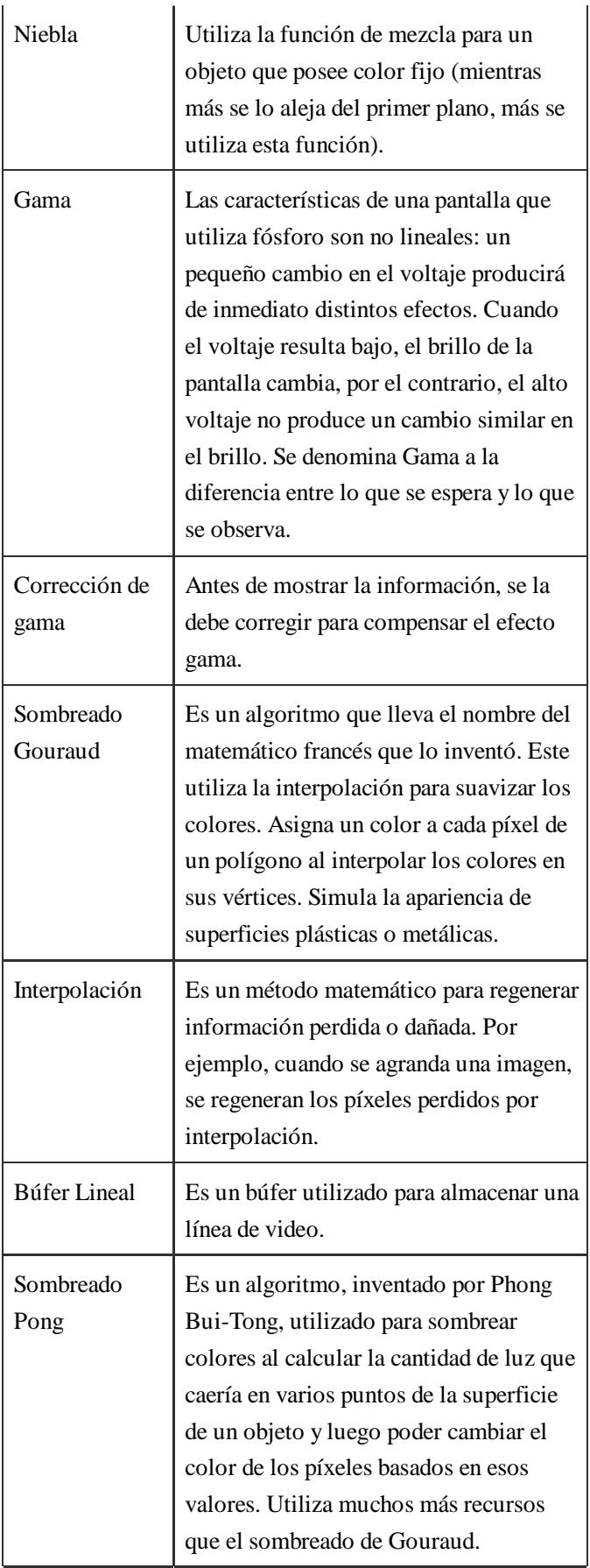

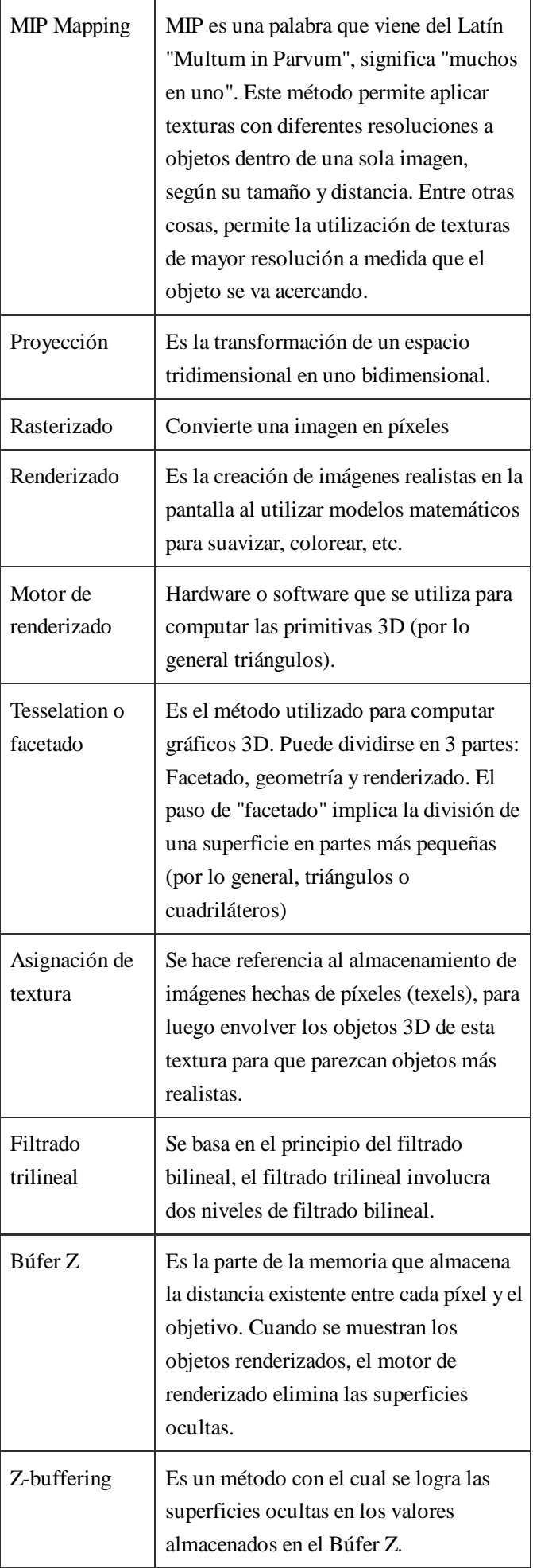

‹ Anterior

- $39$
- $\bullet$  40
- $\bullet$  41
- $\bullet$  42
- $\bullet$  43
- $44$
- $\bullet$  45
- $\bullet$  46
- $\bullet$  47

 $Siguiente \rightarrow$ 

Graphics cards - Video cards Graphikkarte - Videokarte Carte graphique Scheda video Placa gráfica - Placa vídeo

El documento «Tarjetas gráficas: Tarjetas de video» de CCM (es.ccm.net) se encuentra disponible bajo una licencia Creative Commons. Puedes copiarlo o modificarlo siempre y cuando respetes las condiciones de dicha licencia y des crédito a CCM.